# **REGRV\$ - Read Registry Value Setting**

The REGRV\$ routine can be used to read a value setting from immediately below the Global\Client key of the Windows registry.

## **1. Invocation**

To read a registry string setting code:

CALL REGRV\$ USING *key\_name value\_name dword*

where *key\_name* is a PIC X(?) field containing the zero-terminated key-name; *value\_name* is a PIC X(?) field containing the zero-terminated value-name; *dword* is a PIC 9(9) COMP field into which the result will be returned.

## **2. STOP Codes and Exception Conditions**

The following STOP codes may be generated by REGRV\$:

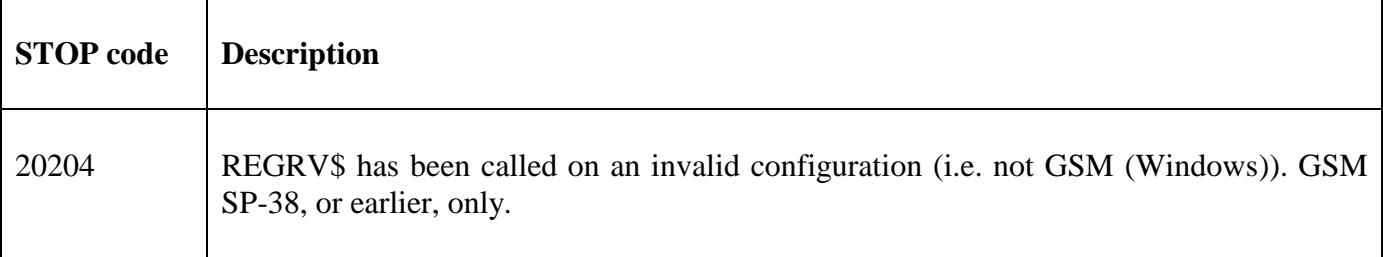

The following exception conditions may be returned by REGRV\$:

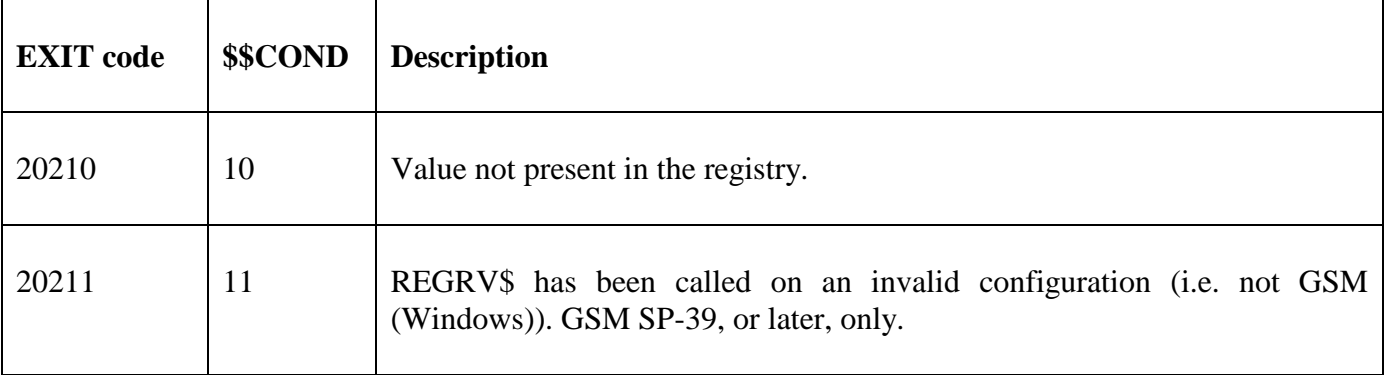

#### **3. Programming Notes**

REGRV\$ is currently **only** available on GSM (Windows) configurations.

## **4. Examples**

For example, to read the registry setting:

..\Global\Client\Customisations\ExampleValueName

```
DATA DIVISION<br>77 X-KEY
                   PIC X(?)VALUE "Customisations"
      VALUE #00
77 X-VALUE PIC X(?)
      VALUE "ExampleValueName"
```

```
VALUE #00
77 X-RESULT PIC 9(9) COMP
*
PROCEDURE DIVISION
*
     CALL REGRV$ USING X-KEY X-VALUE X-RESULT
     ON EXCEPTION
* Setting not in registry
     ELSE
           String returned in X-RESULT
     END
```
# **5. Copy-Books**

None.

#### **6. See Also**

REGRS\$ Read registry string setting.